lernen Sie Cloud-Konzepte kennen

lernen Sie die Cloud-Begriffe kennen

lernen Sie die unterschiedlichen Cloud-Bereitstellungsmodelle kennen

# **Kapitel 1 Was ist Cloud Computing? Was ist Microsoft Azure?**

II grundlegend geändert. Während es früher üblich war, dass Computersysteme von einem einzelnen Unternehmen angeschafft, installiert und nur für die Mitarbeiter des jeweiligen Unternehmens bereitgestellt wurden, hat sich d n den letzten zehn Jahren hat sich die Welt im Bereich der IT und der Bereitstellung von IT grundlegend geändert. Während es früher üblich war, dass Computersysteme von einem einzelnen Unternehmen angeschafft, installiert und nur für die Mitarbeiter des jeweiligen verlagert. Ein frühes Beispiel für die Verlagerung von IT-Strukturen ins Internet stellten Webserver dar. Webserver waren die ersten Systeme, die bei vielen Unternehmen nicht mehr im eigenen Netzwerk betrieben wurden, sondern bei einem sogenannten *Hoster*, einem Unternehmen, das Webserver oder Webseiten im Internet zur Verfügung gestellt hat.

Die Vorteile dieser Vorgehensweise liegen auf der Hand: Die Webserver, die schon immer ein beliebtes Ziel für Hackerattacken waren und auch heute noch sind, konnten nicht dazu verwendet werden, um in das interne Unternehmensnetzwerk einzudringen. Außerdem hatten Webhoster in der Regel eine viel größere Internetbandbreite als klassische Unternehmen, und die Leitungen waren durch Redundanz viel besser abgesichert, sodass selbst wenn das Unternehmen mal keine Internetverbindung hatte, die Website trotzdem erreichbar war.

*Cloud Computing* denkt diesen Ansatz logisch weiter: Was wäre, wenn man nicht nur die Website, sondern die ganze IT-Infrastruktur ins Internet, also in die Cloud verlegen würde? Und genau das ist der Ansatz von Cloud Computing. Man verlegt Systeme, die klassischerweise in einem Unternehmen auf Servern zur Verfügung gestellt werden, einfach ins Internet beziehungsweise die Cloud.

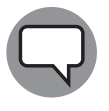

Woher kommt eigentlich der Begriff *Cloud* (Wolke)? Immer wenn man Netzwerkdiagramme zeichnet und irgendwo in diesen Netzwerkdiagrammen das Internet symbolisiert werden soll, weil zum Beispiel eine Kommunikation zwischen zwei Unternehmensstandorten über das Internet läuft, zeichnet man als

Repräsentation für das Internet eine Wolke ein, da »das Internet« aus einer unbekannten Anzahl von Geräten besteht, die in einer unbekannten Struktur miteinander vernetzt sind.

Ein Unternehmen, das Cloud Computing beziehungsweise Cloud-Dienste zur Verfügung stellt, wird als *Cloud- Provider* bezeichnet. Die bekanntesten und größten Cloud- Provider sind Microsoft mit *Azure*, Amazon mit den *Amazon Web Services* kurz *AWS* und Google mit der *Google Cloud Platform* (*GCS*). Neben den Platzhirschen gibt es noch kleinere, spezialisiertere Anbieter wie beispielsweise *Digital Ocean*.

Grundsätzlich kann man all das, was in der Cloud angeboten wird, in die folgenden Kategorien unterteilen:

- ✔ *Compute*: Unter Compute versteht man all die Dienste, die irgendeine Rechenleistung erbringen. Das kann beispielsweise eine virtuelle Maschine sein, eine Datenanalyseplattform wie *Databricks* (keine Angst, wenn Sie das jetzt noch nicht verstehen, wir haben ein eigenes Kapitel zu Databricks vorbereitet) oder eine Webanwendung.
- ✔ *Storage*: Storage bezeichnet cloudbasierten Speicher wie beispielsweise Dateien, Dateiablagen oder Datenbanken, also alles, wo man Daten speichern kann.
- ✔ *Networking*: Hat man eine cloudbasierte Anwendung aus mehreren Komponenten wie beispielsweise mehreren virtuellen Maschinen aufgebaut, müssen diese miteinander und mit der Außenwelt kommunizieren können. Hierzu benötigt man Netzwerkkomponenten wie virtuelle Netzwerke, Gateways und Firewalls. All diese Konnektivitätskomponenten fallen unter den Begriff Networking.
- ✔ *Analysis*: Damit Sie eine Cloud- Anwendung optimal betreiben und auch überwachen können, gibt es bei jedem Cloud- Provider Analysefunktionen, die eine technische wie auch eine finanzielle Analyse Ihrer Umgebung zulassen.

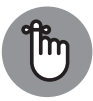

Sie können sich Cloud Computing genauso wie Elektrizität vorstellen. Wenn Sie beispielsweise Ihren Laptop an der Steckdose anschließen, dann möchten Sie einfach, dass er aufgeladen wird. Es ist ganz klar, dass Sie für den Ladevorgang Strom benötigen, Sie müssen aber nicht genau wissen, wie dieser Strom erzeugt wird. Der Prozess der Stromerzeugung verbirgt sich hinter Ihrer Steckdose und dem sehr simplen Vorgang, einen Stecker dort hineinzustecken. Außerdem bezahlen Sie nur genau das, was Sie auch verbrauchen. Sobald Sie den Stecker Ihres Laptops wieder rausziehen, zahlen Sie auch nichts mehr.

Die Cloud-Plattform, mit der wir uns im Rahmen dieses Buchs beschäftigen werden, ist natürlich – Sie ahnen es bereits, weil Sie ansonsten dieses Buch nicht gekauft hätten – Microsoft Azure. Microsoft hat das Projekt »Red Dog« im Oktober 2008 gestartet, das dann schließlich zu Azure wurde. Am 1. Februar 2010 hat Azure dann das Licht der Welt erblickt und sich seitdem stetig weiterentwickelt.

Azure stellt als Cloud-Plattform inzwischen über 700 unterschiedliche Dienste zur Verfügung, die von der einfachen Bereitstellung einer virtuellen Maschine in der Cloud bis hin zu komplexesten Datenanalyseanwendungen oder Anwendungen der künstlichen Intelligenz reichen.

Sie können sich Azure wie einen Baukasten vorstellen, der Ihnen viele Komponenten zur Verfügung stellt, aus denen Sie dann Ihre ganz individuelle Anwendung zusammenbauen können.

Natürlich werden wir im Rahmen dieses Buchs nicht die mehr als 700 Dienste, die Azure inzwischen anbietet, beschreiben können, daher haben wir uns auf die unserer Meinung nach wichtigsten Dienste beschränkt.

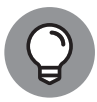

Microsoft Azure ist eine Plattform, die stetigem Wandel unterworfen ist und sich sehr schnell entwickelt. Daher ergibt es Sinn, die Entwicklungen unter Azure im Auge zu behalten. Vielleicht wird genau der Dienst, den Sie benötigen, in den nächsten Monaten veröffentlicht.

Microsoft veröffentlicht Previews der neu entwickelten Dienste und Funktionen recht frühzeitig, sodass Sie einen Eindruck von diesen Funktionen bekommen können.

Es gibt zwei Arten von Previews, *private Previews* und *öffentliche Previews*. Zu privaten Previews müssen Sie von Microsoft eingeladen werden; das passiert zum Beispiel dann, wenn Sie ein interessantes Projekt haben, das mit genau dieser Technologie umgesetzt werden soll. Öffentliche Previews werden über das Azure- Portal zur Verfügung gestellt werden.

Verlässt ein Dienst den Preview-Status, wird er auch als *GA* (*General Availability*) bezeichnet. Previews gibt es entweder für komplett neue Funktionen oder Dienste innerhalb von Azure selbst oder für neue Versionen bestehender Dienste wie beispielsweise den Azure Kubernetes Services.

Previews neuer Funktionen oder Dienste werden im Portal angezeigt, Previews neuer Versionen bestehender Dienste können bei dem Dienst, auf den sich die Preview bezieht, ausgewählt werden.

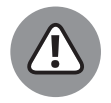

Wenn hinter einem Dienst *Classic* steht, dann ist der nicht besonders gut oder besonders ausgereift, sondern es handelt sich um einen Dienst, den Microsoft demnächst in Rente schicken will. Immer wenn Sie neue Cloud- Anwendungen bauen, sollten Sie peinlichst darauf achten, dass Sie keine klassischen Dienste verwenden.

# **Cloud-Merkmale**

Wenn Sie mit der Cloud arbeiten, dann werden Sie mit einer Reihe von Begriffen konfrontiert, die immer wieder vorkommen. Damit Sie in Gesprächen als Azure-Experte glänzen können, haben wir die wichtigsten Begriffe, die immer im Zusammenhang mit Azure fallen, hier einmal für Sie zusammengefasst.

### ✔ **Agilität**

Unter *Agilität* versteht man die Fähigkeit, innerhalb einer Cloud- Umgebung sehr schnell zu reagieren. Zu Cloud- Diensten kann man sehr schnell Ressourcen

hinzufügen oder diese wieder abziehen. Man kann einfach wie in einem Selbstbedienungsladen Ressourcen nehmen, genau so, wie man sie gerade benötigt. Beim Provisionieren (zur Verfügung stellen) oder Deprovisionieren (Abschalten) von Diensten ist kein manueller Eingriff erforderlich.

#### ✔ **Elastizität**

*Elastizität* bezeichnet die Eigenschaft von Cloud- Diensten, automatisch in Echtzeit anhand der Anforderungen zu skalieren. Hierbei werden bestimmte Telemetrie-Informationen Ihrer Azure- Ressource überwacht, und diese wird dann entsprechend den Anforderungen automatisch hoch- oder runterskaliert.

#### ✔ **Fehlertoleranz**

Unter dem Begriff *Fehlertoleranz* versteht man, dass eine Cloud- Umgebung stabil gegenüber Fehlern, insbesondere Hardwarefehlern ist. Fällt eine Komponente aus, so kümmert sich die Cloud- Umgebung darum, dass alles so umkonfiguriert wird, dass Ihre Anwendung weiterläuft. Dieses Verhalten wird über die sogenannte Redundanz erzielt. Unter *Redundanz* versteht man einfach, dass bestimmte Komponenten mehrfach vorhanden sind, sodass, wenn eine Komponente ausfällt, eine andere einspringt.

#### ✔ **Globale Reichweite**

Eine sehr wichtige Eigenschaft einer Cloud- Umgebung ist die *globale Reichweite*. Microsoft baut für Azure an vielen unterschiedlichen Standorten Rechenzentren, sodass Sie Ihre Dienste selbst in Regionen anbieten können, in denen Ihr Unternehmen keinen Standort oder kein Rechenzentrum besitzt. Gerade bei Diensten, die sich an Endkunden wenden, ergibt es Sinn, diese dort bereitzustellen, wo die Endkunden sind. Als wir dieses Buch schreiben, gibt es mehr als 60 Azure- Regionen. Eine Azure-Region besteht in der Regel aus mehr als einem Rechenzentrum. Wenn Sie sich für den genauen Aufbau von Azure interessieren, empfehlen wir Ihnen den Vortrag »Inside Azure Datacenter Architecture von Mark Russionvich«. den Sie hier anschauen können: https://www.youtube.com/watch?v=S2zguwKvlQk.

#### ✔ **Hochverfügbarkeit (engl. High Availability)**

Unter *Hochverfügbarkeit* versteht man, dass ein IT- Dienst mit möglichst wenig Unterbrechungen und Störungen angeboten wird.

#### ✔ **Notfallwiederherstellung (engl. Disaster Recovery)**

Bei der *Notfallwiederherstellung* handelt es sich um die Fähigkeit, nach einem Dienstausfall den Dienst möglichst schnell wieder bereitzustellen. Azure verfügt über viele automatische Mechanismen, die die Notfallwiederherstellung unterstützen.

#### ✔ **Skalierbarkeit**

*Skalierbarkeit* bezeichnet die Eigenschaft, Ressourcen je nach Bedarf erhöhen oder verringern zu können. Sie können die Ressourcen, die Sie in der Azure- Cloud nutzen, genau an Ihre Bedürfnisse anpassen. Dies bedeutet, dass Sie Ihre Umgebung weder über- noch unterskalieren. Sollten die Anforderungen an Ihre Umgebung einmal

steigen, ist es kein Problem, mehr Ressourcen anzufordern, da keine Hardware gekauft werden muss. Sie fordern einfach mehr Ressourcen in einem gigantischen Azure- Rechenzentrum an.

Das waren nur einige der wichtigsten Begriffe. Microsoft hat auf der Website Cloud Computing-Terminologie (https://azure.microsoft.com/de-de/overview/cloudcomputing-dictionary/) viele weitere Begriffe erklärt.

# **Geschmacksrichtungen der Cloud**

Wenn man mit Cloud-Experten spricht, fallen immer wieder Begriffe wie »Infrastructure as a Service«, »Platform as a Service« und »Software as a Service«. In diesem Abschnitt schauen wir uns diese unterschiedlichen »Geschmacksrichtungen« einmal genauer an.

#### ✔ **Infrastructure as a Service (IaaS)**

*Infrastructure as a Service (IaaS)* ist die einfachste und am wenigsten abstrahierte Geschmacksrichtung der Cloud. Bei Infrastructure as a Service nutzen Sie einfach die Ressourcen des Cloud- Providers, um virtuelle Maschinen in der Cloud bereitzustellen. Für die IT- Mannschaft ändert sich bei IaaS nicht wirklich viel. Die einzige Änderung im Vergleich zum Betreiben der Infrastruktur vor Ort ist, dass die virtuellen Maschinen in der Cloud betrieben werden. Sie können sich wie gewohnt mit dem Remote- Desktop- Protokoll (RDP) oder SSH mit einer virtuellen Maschine verbinden und dann dort genau so arbeiten, wie Sie es gewohnt sind. Im Gegensatz zu den beiden anderen Geschmacksrichtungen der Cloud haben Sie bei IaaS die größte Kontrolle, müssen sich aber auch am meisten um Ihre Umgebung kümmern. Sie sind für die Installation, Wartung, Konfiguration und Verwaltung von Betriebssystem, Middleware und Anwendung verantwortlich. IaaS wird üblicherweise in den folgenden Szenarien eingesetzt:

**·** Entwicklung und Test

Da man bei IaaS sehr einfach komplette Umgebungen als Code erzeugen kann, kann man IaaS leicht für Entwicklung und Test von Software verwenden, indem man die benötigten Umgebungen nur dann zur Verfügung stellt, wenn diese wirklich gebraucht werden. So kann man beispielsweise eine virtuelle Maschine erzeugen, wenn ein Softwaretest durchgeführt werden soll, den Test ausführen und die virtuelle Maschine nach dem Test wieder löschen.

**·** Migration von Workloads

Der einfachste Migrationspfad in die Cloud ist, wenn man zunächst eine virtuelle Maschine erstellt, die einer virtuellen Maschine vor Ort entspricht, und auf dieser dann die auszuführende Software installiert. Außer der Tatsache, dass sich die virtuelle Maschine nicht mehr im Rechenzentrum vor Ort befindet, sondern in der Cloud bereitgestellt wird, ändert sich nichts, wenn das Netzwerk entsprechend konfiguriert ist.

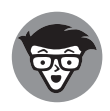

Eine beliebte Cloud-Migrationsstrategie ist *Lift- und- Shift*. Hierbei wird eine Anwendung aus dem lokalen Rechenzentrum dadurch in die Cloud gebracht, dass man IaaS bereitstellt und die Anwendung dann dort installiert (Lift). Ist die Anwendung erst mal in der Cloud, versucht man dann, die Anwendung so umzuschreiben, dass statt IaaS möglichst viel PaaS verwendet wird und man so den administrativen Aufwand verringert. Oft spricht man hier auch von der »verlängerten IT- Werkbank«.

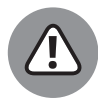

Wenn Sie Ihre Umgebung 1:1 von On-Premises in die Cloud übernehmen, kann es passieren, dass die Kosten explodieren. Um eine Cloud-Strategie umzusetzen, reicht es nicht, einfach nur die Server, so wie sie sind, in die Cloud umzuziehen, sondern Sie müssen sich auch Gedanken über Cloud-kompatible Betriebsmodelle machen.

#### ✔ **Platform as a Service (PaaS)**

Im Vergleich zu IaaS bietet PaaS einen höheren Abstraktionsgrad. Bei PaaS wird nur der entsprechende Plattformdienst zur Verfügung gestellt, ohne dass man sich um die zugrunde liegende Infrastruktur kümmern muss. Auf Basis des Plattformdiensts kann man dann eine eigene Anwendung entwickeln. Ein gutes Beispiel für PaaS stellt Azure SQL Database dar. Wenn man eine Azure SQL Database erzeugt, wird eine leere Datenbank zur Verfügung gestellt, in der man dann ein Datenbankschema definieren kann, um dort Daten zu speichern. Welcher Datenbankserver und welches Betriebssystem eingesetzt werden müssen, um die Datenbank zur Verfügung zu stellen, ist nicht von Belang und ausschließlich die Sache des Cloud- Providers. Der Cloud-Provider kümmert sich um die Wartung und Optimierung der zugrunde liegenden Infrastruktur. PaaS wird in den folgenden Szenarien eingesetzt:

**·** Softwareentwicklung

PaaS können gut als Backend- Dienste in der Softwareentwicklung eingesetzt werden. So ist es beispielsweise möglich, dass man eine PaaS- Datenbank wie beispielsweise Azure SQL Database als Backend-Datenbank für eine Webapplikation nutzen kann. Der Vorteil dieser Vorgehensweise ist, dass sich niemand um den Betrieb der Datenbank kümmern muss.

**·** Datenanalyse und Business Intelligence

Auch für die Datenanalyse und Business Intelligence kann man PaaS- Dienste hervorragend einsetzen, da es auch hier eher um die Verwaltung und Bearbeitung der fachlichen Inhalte geht als darum, ein technisches System zu entwickeln.

#### ✔ **Software as a Service (SaaS)**

Der Dritte im Bunde ist *Software as a Service* (*SaaS*). Bei Software as a Service geht es rein um die Funktionalität der Software und nicht darum, dass Sie erst die technische Grundlage schaffen müssen, bevor Sie die Software verwenden können. Ein gutes Beispiel für SaaS ist Ihr privates E- Mail- Konto. Als Sie sich damals dort angemeldet haben, haben Sie einige wenige Informationen angeben, zum Beispiel Ihren Namen und Ihre Wunsch- E- Mail- Adresse. Nachdem Sie diese eingegeben haben, konnten Sie sofort loslegen. Welche Server sich hinter dem E- Mail- Service verbergen oder wie diese

konfiguriert sind, ist für Sie völlig unerheblich, Hauptsache, der Dienst funktioniert. Eine Einschränkung bei SaaS ist, dass Sie die Software mehr oder weniger so einsetzen müssen, wie sie geliefert wird, das bedeutet, dass es wenig Anpassungsspielraum gibt. SaaS wird meist dort eingesetzt, wo schnell eine Softwarelösung bereitgestellt werden muss. Neben den üblichen Verdächtigen aus dem Microsoft- Universum wie Exchange oder SharePoint, die beide als SaaS- Lösungen in Office 365 erhalten sind, gibt es heutzutage viele andere Anwendungen wie beispielsweise Ticketsysteme, Versionsverwaltungssysteme oder ERP-Systeme als SaaS-Angebote.

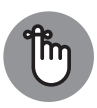

Infrastructure as a Service (IaaS), Platform as a Service (PaaS) und Software as a Service (SaaS) werden auch als *Cloud-Dienstmodelle* bezeichnet. Ab und zu findet man auch weitere Bezeichnungen wie Database as a Service (DBaaS), die oft als Marketingbegriffe verwendet werden, um ganz bestimmte Aspekte herauszustellen.

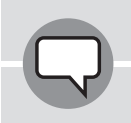

### **Pizza as a Service**

Auf einer Konferenz haben wir einmal eine hervorragende Analogie zwischen den unterschiedlichen Cloud-Dienstmodellen und Pizza gehört, die wir Ihnen an dieser Stelle nicht vorenthalten möchten. Also schnappen Sie sich ein schönes Stück Pizza und lesen Sie weiter.

IT-Infrastruktur im Unternehmen bereitzustellen, können Sie sich so vorstellen, als wenn Sie zu Hause eine Pizza komplett selbst herstellen möchten. Sie müssen die Infrastruktur (Ofen, Tisch, an dem die Pizza gegessen wird) zur Verfügung stellen, dann den Teig machen, den Belag drauflegen, den Tisch decken und die Pizza servieren. Im Rahmen des Gesamtprozesses haben Sie völligen Handlungsspielraum, das bedeutet, dass Sie jeden Schritt unter Kontrolle haben. In dieser Analogie verhält sich IaaS wie eine Tiefkühlpizza. Sie müssen sich nicht mehr um den Teig, den Belag und das Herstellen der Pizza kümmern, das wird alles schon vom Hersteller der Pizza übernommen. Das Einzige, was Sie machen müssen, ist, die Pizza in den Ofen schieben, den Tisch decken und die Pizza dann essen. Sie haben hier noch die Möglichkeit, bei der Zubereitung der Pizza steuernd einzugreifen, indem Sie bestimmen, wie lange die Pizza im Ofen bleibt.

Eine weitere Abstraktionsstufe ist, wenn Sie sich eine Pizza beim Lieferdienst bestellen. Das ist vergleichbar mit PaaS. Hier haben Sie noch weniger zu tun, aber auch noch weniger Einflussmöglichkeiten. So können Sie beispielsweise nicht bestimmen, wie lange die Pizza im Ofen bleibt. Einige wenige Dinge müssen Sie aber immer noch selbst erledigen, wie sich beispielsweise um die Getränke kümmern oder den Tisch decken.

SaaS können Sie schließlich mit einem Restaurantbesuch vergleichen. Hier wird alles, vom Pizza backen bis hin zum Tischdecken, für Sie erledigt, Sie haben aber auch nur noch ganz wenige Einflussmöglichkeiten. Wenn Ihnen beispielsweise die Tischdecke des Restaurants nicht gefällt, müssen Sie diese einfach hinnehmen.

Unabhängig davon, für welches Cloud-Dienstmodell Sie sich entscheiden, werden die Zuständigkeiten für die einzelnen Schichten der Cloud-Anwendung zwischen Ihnen und dem Cloud- Provider aufgeteilt. Dies ist in Abbildung 1.1 dargestellt.

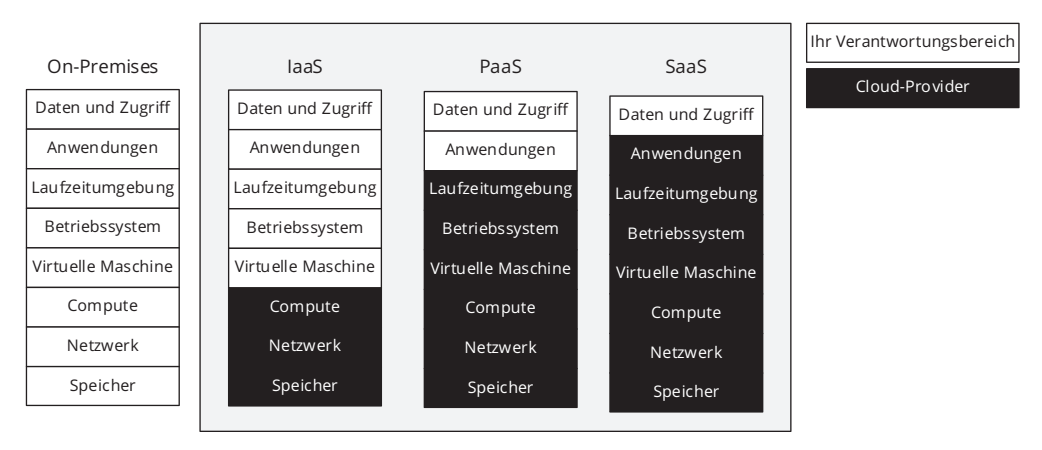

**Abbildung 1.1:** Verteilte Zuständigkeiten je nach Cloud- Dienstmodell

Bei der On- Premises- Bereitstellung sind Sie allein für alle Schichten der Anwendung zuständig. Nutzen Sie IaaS, so kümmert sich der Cloud-Provider darum, dass entsprechende Hardware, Netzwerk und Speicher zur Verfügung stehen. Auf dieser Grundlage können Sie dann eine virtuelle Maschine einrichten und sind ab da für alle anderen Belange selbst zuständig. Neben den in Abbildung 1.1 dargestellten Schichten müssen Sie sich also unter anderem darum kümmern, dass Ihre Umgebung gesichert ist, dass Updates eingespielt werden und dass Optimierungsmaßnahmen durchgeführt werden. Bei PaaS fallen einige der Punkte, um die Sie sich noch bei IaaS kümmern mussten, weg. So sind Sie bei PaaS nicht mehr für die virtuelle Maschine, das Betriebssystem oder die Laufzeitumgebung verantwortlich. Um all diese Dinge kümmert sich der Cloud-Provider. Sie müssen lediglich die Anwendung erstellen. An dieser Stelle spricht man auch gerne von der Trennung der technischen und inhaltlichen Administration.

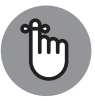

Die *technische Administration* beschäftigt sich mit all den Aufgaben, die notwendig sind, um ein System auf rein technischer Basis zur Verfügung zu stellen. Die *inhaltliche Administration* hingegen beschäftigt sich zum Beispiel mit dem Aufbau von Strukturen auf einer funktionierenden technischen Basis wie beispielsweise einem Datenbanksystem. Bei PaaS wird die technische Administration vom Cloud- Provider übernommen.

Bei SaaS werden im Prinzip alle Aufgaben außer »Daten und Zugriff« vom Cloud- Provider übernommen, weil dieser ja die komplette Anwendung zur Verfügung stellt. Sie müssen sich lediglich darum kümmern, dass Daten in die Anwendung eingespielt werden und der Zugriff auf diese Daten geregelt wird.

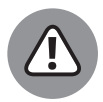

Die verteilte Zuständigkeit beim Zugriff nimmt Sie als Betreiber auch stark in die Pflicht. Während der Cloud-Provider sich darum kümmern muss, dass Ihre Anwendung technisch sicher ist (durch Einspielen von Updates oder technisches Absichern des Zugriffs zum Beispiel über eine Firewall), müssen Sie dafür sorgen, dass zum Beispiel auf Ihrer Seite eine sinnvolle Kennwort-Politik angewendet wird. Die beste technische Absicherung nützt nichts, wenn Ihre Anwender Kennwörter wie 12345 oder password01 nutzen. Außerdem müssen Sie prüfen, je nachdem welche Daten Sie in der Cloud speichern möchten, ob Sie mit Ihrer Cloud-Strategie auch alle regulatorischen Richtlinien wie beispielsweise DSGVO einhalten.

# **Cloud-Bereitstellungsmodelle**

Neben den Cloud-Dienstmodellen gibt es auch noch die Cloud-Bereitstellungsmodelle, die sich darin unterscheiden, wo genau die Cloud betrieben wird. Es gibt die private Cloud, die öffentliche Cloud und die hybride Cloud.

#### ✔ **Private Cloud**

Eine *private Cloud* wird von einem Unternehmen im eigenen Rechenzentrum betrieben, und das Unternehmen ist auch das einzige Unternehmen, das diese Cloud nutzt. Den Nutzern der Cloud wird ein Selbstbedienungs-Zugriff auf die Cloud eingerichtet, das bedeutet, dass man sich eigene Ressourcen in der privaten Cloud instanziieren kann. Bei der privaten Cloud gehört dem Unternehmen die komplette Hardware, und das Unternehmen ist auch selbst vollständig für das Betreiben der Cloud verantwortlich. Üblicherweise gibt es keinen öffentlichen Zugriff auf eine private Cloud, und man benötigt viel Know-how, um eine private Cloud betreiben zu können.

#### ✔ **Öffentliche Cloud**

Die öffentliche Cloud wird von einem Cloud- Provider wie beispielsweise Microsoft, Amazon oder Google zur Verfügung gestellt, dem dann auch die Hardware gehört, auf der die Cloud- Dienste laufen. Jeder Kunde einer öffentlichen Cloud ist sozusagen ein Mieter, der die Ressourcen der öffentlichen Cloud nutzen darf. Da es sehr viele Mieter gibt, spricht man hier auch von einer *geteilten Umgebung*. Im Vergleich zur privaten Cloud benötigt man nicht ganz so viel Know- how, da die komplette Hardwareumgebung zur Verfügung gestellt und nicht selbst aufgebaut werden muss.

#### ✔ **Hybride Cloud**

Wie immer im Leben ist eine Situation nicht ganz schwarz oder ganz weiß, sondern irgendein Grauton dazwischen, und das gilt natürlich auch für die Cloud. In der

Praxis trifft man häufig einen hybriden Cloud- Ansatz an, bei dem einige Systeme beim Unternehmen vor Ort und einige Systeme beim Cloud- Provider bereitgestellt werden. Das hat den Vorteil, dass man das Beste aus beiden Welten miteinander vereinbaren kann. Zum einen behält man für kritische Anwendungen die komplette Kontrolle, indem man diese im eigenen Rechenzentrum aufbaut, bei anderen Anwendungen kann man von den Vorteilen der Cloud wie Skalierbarkeit oder globale Erreichbarkeit profitieren. Beim hybriden Ansatz sind die private und die öffentliche Cloud über ein VPN (virtuelles privates Netzwerk) miteinander verbunden.

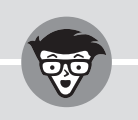

### **Azure Stack und die private Cloud**

Für bestimmte Anwendungen, die in einer privaten Cloud laufen sollen oder aufgrund gegebener Umstände nicht an eine öffentliche Cloud angebunden werden können wie beispielsweise ein Kreuzfahrtschiff oder eine Ölbohrinsel, hat Microsoft den *Azure Stack* entwickelt. Dabei handelt es sich um eine Kombination aus Hard- und Software, die es Ihnen ermöglicht, einige Azure-Dienste lokal in Ihrem eigenen Rechenzentrum (oder auf Ihrem Kreuzfahrtschiff) bereitzustellen. Eine Kombination aus Hard- und Software wird oft auch als *Appliance* bezeichnet. Wichtig ist, dass der Azure Stack nicht alle, sondern nur bestimmte Azure-Dienste zur Verfügung stellt. Wenn Sie mehr über den Azure Stack erfahren möchten, schauen Sie bitte einmal hier vorbei: https://azure.microsoft.com/de-de/overview/ azure-stack/.

# **Die Cloud wirtschaftlich betrachtet**

Am Ende des Tags ist die Cloud auch nur eine weitere Bereitstellungsmöglichkeit für IT-Ressourcen im Unternehmen, und wie alle Anschaffungen und Investitionen, die ein Unternehmen tätigt, muss sich auch die Cloud wirtschaftlichen Überlegungen stellen. Wenn es zu teuer ist, IT-Umgebungen in der Cloud bereitzustellen, dann ist es nur logisch, dies weiterhin lokal im eigenen Rechenzentrum zu machen.

Um zu verstehen, warum sich die Cloud auch wirtschaftlich lohnen kann, lassen Sie uns zunächst einmal die Begriffe Investitionsausgaben (CapEx – capital expenditure) und Operationskosten (OpEx – operational expenditure) näher beleuchten.

*Investitionsausgaben* oder kurz *CapEx* sind Kosten, die ein Unternehmen im Vorfeld investieren muss, um ein bestimmtes Ziel zu erreichen. Möchte ein Unternehmen intern eine Anwendung entwickeln oder bereitstellen, so muss das Unternehmen zunächst einmal in Vorleistung treten und zum Beispiel Server und Software kaufen und diese installieren. Üblicherweise werden Investitionsausgaben in Deutschland über einen bestimmten Zeitraum, zum Beispiel drei Jahre, abgeschrieben.

Als *Operationskosten* oder *OpEx* bezeichnet man die Kosten, die entstehen, wenn ein Unternehmen eine Anwendung betreibt. Das sind die Kosten, die für den Betrieb (Strom, Kühlung, Raumkosten) und die Wartung (Mitarbeiter) anfallen. Operationskosten können sofort steuerlich geltend gemacht werden.

Wenn man sich einmal die Investitionsausgaben anschaut, verbirgt sich dort eine größere Unsicherheit: Stellen Sie sich vor, Sie konzipieren eine Anwendung für eine geschätzte Benutzerzahl von 5.000 Benutzern. Wenn Sie für eine solche Anwendung Hardware konzipieren, dann müssen Sie sich überlegen, wie sich die Benutzerzahl über den Abschreibungszeitraum entwickelt, und auch dies in Betracht ziehen. Da man das aber nie so genau sagen kann, rechnet man lieber noch einen Puffer von 10 bis 20 Prozent der maximalen Anwenderanzahl ein, um auf der sicheren Seite zu sein. Das Problem dieses Ansatzes ist, dass Sie ziemlich viel Geld am Anfang des Projekts investieren müssen, ohne dass Sie genau wissen, ob die geschätzten Benutzerzahlen überhaupt erreicht werden können. So ist die Chance hoch, dass Sie mit einer völlig überdimensionierten Umgebung an den Start gehen.

Ein Vorteil, den die Bereitstellungen in der Cloud bietet, ist, dass man die Investitionskosten komplett in Operationskosten überführen kann, die direkt steuerlich geltend gemacht werden können. Über die Skalierungsmöglichkeiten der Cloud kann man ein Projekt erst einmal mit einer kleinen Umgebung starten, und wenn es sich dann wirklich herausstellen sollte, dass das Projekt erfolgreich wird und immer mehr User auf das Projekt zugreifen, kann man dann nach Bedarf hochskalieren – oder wenn die Anwendung an Popularität verliert, auch wieder runterskalieren. Es ist nicht nötig, eine überdimensionierte Umgebung zur Verfügung zu stellen. Man bezahlt hier genau die Leistung, die man auch wirklich braucht.

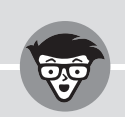

### **Neue Konzepte braucht die IT**

Was bei der Auseinandersetzung mit Cloud-Diensten sehr wichtig ist, ist, dass man sich von alten Konzepten trennt und stattdessen neue Konzepte etabliert, um die Cloud erfolgreich nutzen zu können. Wenn Sie beispielsweise eine On-Premises-Umgebung 1:1 in der Cloud nachbauen, wird man sehr schnell feststellen, dass diese Umgebung im Vergleich zur lokalen Umgebung teurer ist. Das liegt daran, dass Sie auch für die Kapazität bezahlen müssen, die Sie eigentlich nicht benötigen. Daher sollten Sie schauen, dass Sie immer nur so viel Ressourcen bereitstellen, wie Sie auch wirklich brauchen, und auch nur dann, wenn Sie sie wirklich brauchen. Wenn Sie zum Beispiel ein ERP-System für ein Unternehmen zur Verfügung stellen, wo nur zwischen 9:00 und 17:00 gearbeitet wird, dann können Sie die Systeme, die zur Bereitstellung des Systems benötigt werden, außerhalb dieser Zeit herunterfahren und somit viel Geld sparen.

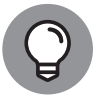

Im Azure-Portal ist ein Kostenanalyse-Tool eingebaut, das Ihnen auch bei der Kostenoptimierung Ihrer Azure-Ressourcen hilft. Mehr zu diesem Thema finden Sie in Kapitel 7 *Was kostet das alles? Der Azure- Preisrechner*.